## **педагог Бекетов М.С.** Время Спо соб Предмет (объедин ение) Тема занятия Ресурс Домашнее  $\overline{\phantom{a}}$ ипие или

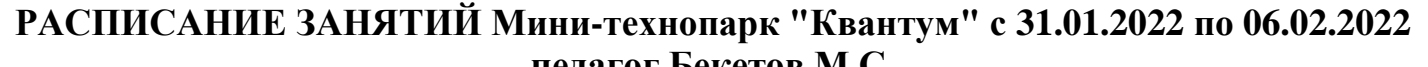

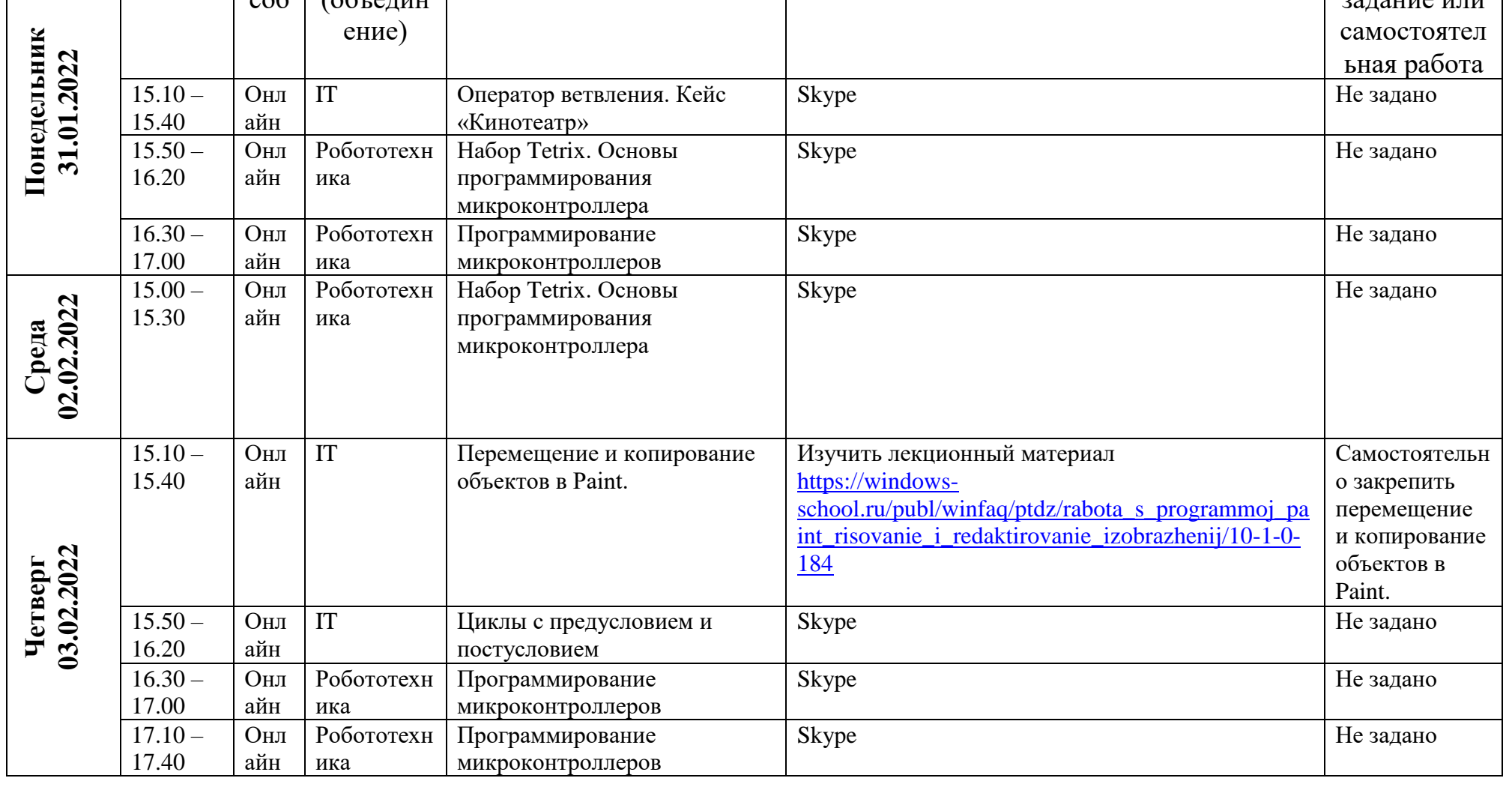

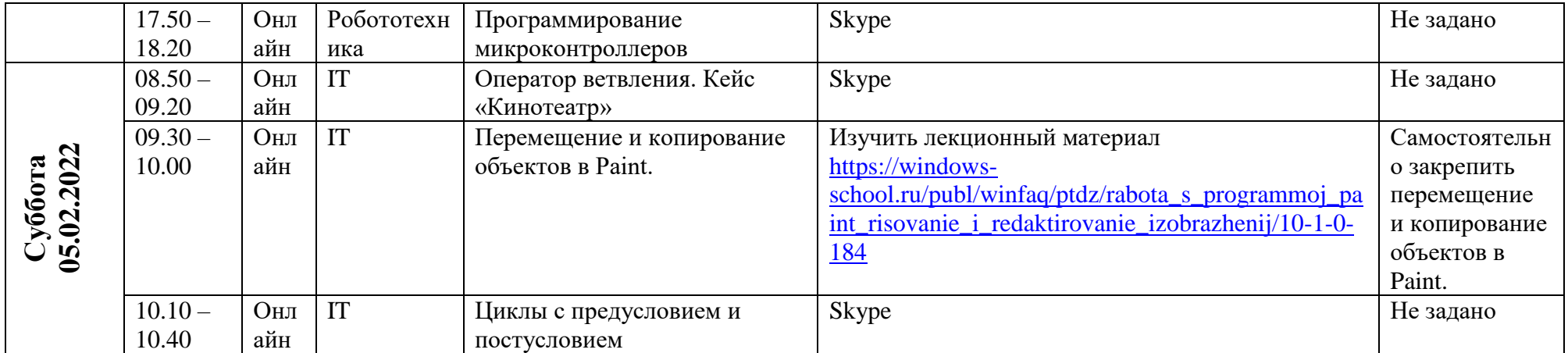